# CS/ENGRD 2110 SPRING 2014

Lecture 4: The class hierarchy; static components http://courses.cs.cornell.edu/cs2110

**1** 

#### References to text and JavaSummary.pptx

- $\Box$  A bit about testing and test cases
- $\square$  Class Object, superest class of them all. Text: C.23 slide 30
- □ Function toString() C.24 slide 31-33
- □ Overriding a method C15–C16 slide 31-32
- Static components (methods and fields) B.27 slide 21, 45
- $\Box$  Java application: a program with a class that declares a method with this signature:

**public static void** toString(String[])

### Homework

- 1. Read the text, Appendix A.1–A.3
- 2. Read the text, about the if-statement: A.38–A.40
- 3. Visit course website, click on Resources and then on Code Style Guidelines. Study

2. Format Conventions

4.5 About then-part and else-part of if-statement

#### Specifications of boolean functions

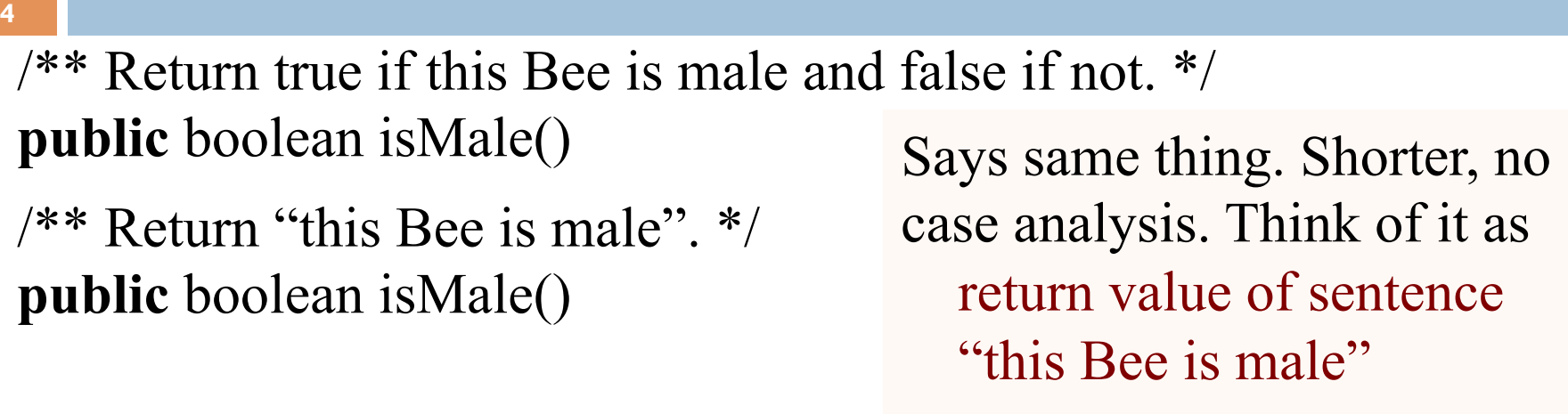

Do you say, "it returns absolute value of -20? Of course not. Mathematicians say simply "that's the absolute value of 60 abs $(-20)$ 

 $/** = "this Bee is male".$ 

Read as: the call isMale() equals the value of the sentence "this Bee is male".

#### What is "the name of" the object?

The name of the object below is

 $Bee@aa11bb24$ 

It contains a pointer to the object –i.e. its address in memory, and you can call it a pointer if you wish. But it contains more than that.

Variable **b**, declared as **Bee b**; contains not the object but the name of the object (or a pointer to the object).

$$
b \ \text{Bee@aa11bb24}
$$

Bee

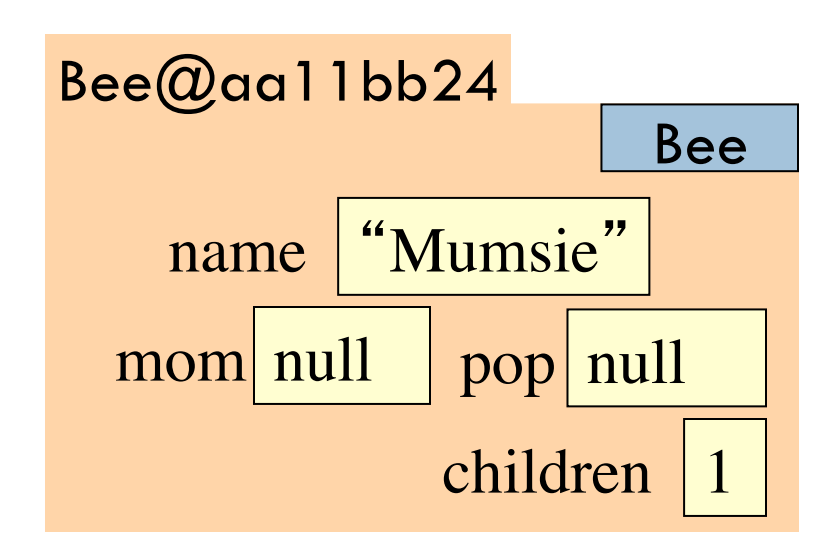

### A bit about testing

**6** 

…

}

**Test case**: Set of input values, together with the expected output.

Develop test cases for a method from its specification --- even before you write the methods body.

 $/**$  = number of vowels in word w.

Precondition: w contains at least one letter and nothing but letters\*/

**public int** numberOfVowels(String w) {

Developing test cases first, in "critique" mode, can prevent wasted work and errors.

How many vowels in each of these words? creek syzygy

#### Test cases for number of children

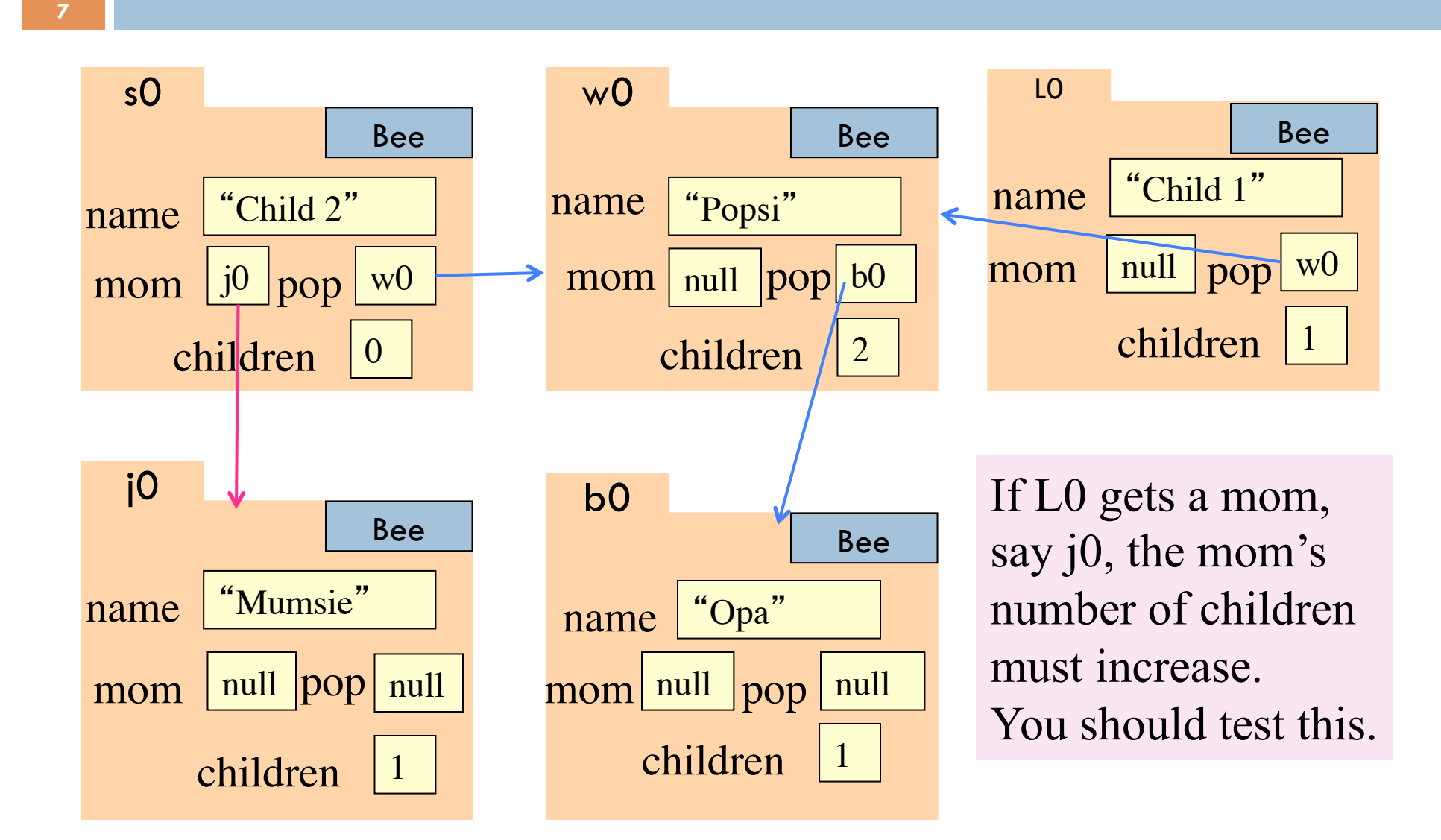

### Class W (for Worker)

 $/**$  Constructor: worker with last name n, SSN s, boss b (null if none). Prec: n not null, s in 0.99999999999 with no leading zeros.\*/ **public** W(String n, **int** s, W b)

 $/** = worker's last name */$ **public** String getLname()

**8** 

 $\frac{7}{8}$  = last 4 SSN digits \*/ **public** String getSsn()

 $\gamma^{**}$  = worker's boss (null if none) \*/ **public** W getBoss()

 $/*$  Set boss to b  $*/$ **public void** setBoss(W b)

Contains other methods!

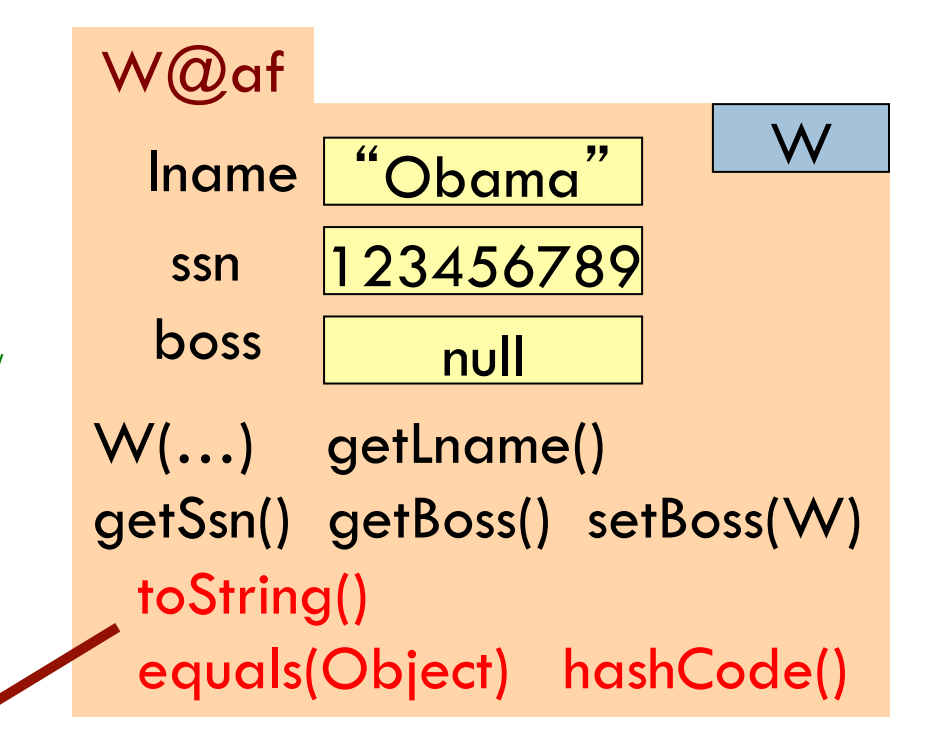

#### Class Object: the superest class of them all

**9** 

Java: Every class that does not extend another extends class Object. That is,

**public class** W {…}

is equivalent to

**public class** W **extends** Object {…}

We often leave off the top partition to reduce clutter; we know that it is always there

W@af Iname "Obama" W ssn | 123456789 boss null W(…) getLname() getSsn(), getBoss() setBoss(W) toString() Chiect equals(Object) hashCode() We draw object like this

### Method toString

**10** 

toString() in Object returns the name of the object:  $W@$  af

**Java Convention**: Define toString() in any class to return a representation of an object, giving info about the values in its fields.

New definition of toString() **overrides** the definition in partition Object

In appropriate places, the expression c automatically does c.toString()

c.toString() calls this method **with the contract of the contract of the contract of the contract of the contract of the contract of the contract of the contract of the contract of the contract of the contract of the contr** 

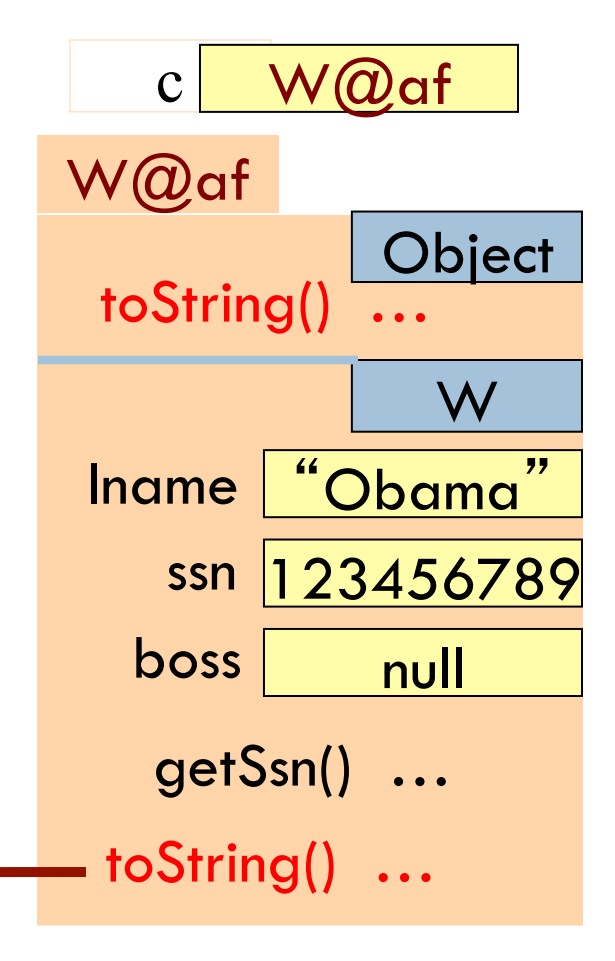

### Method toString

**11** 

**Object** W@af Iname | "Obama" ssn | 123456789  $\textrm{boss}$  null W getSsn() … toString() toString() in Object returns the name of the object:  $W@$ af **public class** W { … /\*\* Return a representation of this object \*/ **public** String to String() { **return** "Worker" + lname + "." + " Soc sec: ..." + getSSn() + "." +  $(boss == null ? "": "Boss" + boss. Iname + "."$  }  $c$  W $\omega$ af c.toString() calls this method **with all assets the contract of the contract of the contract of the contract of the contract of the contract of the contract of the contract of the contract of the contract of the contract o** 

### Another example of toString()

**12** 

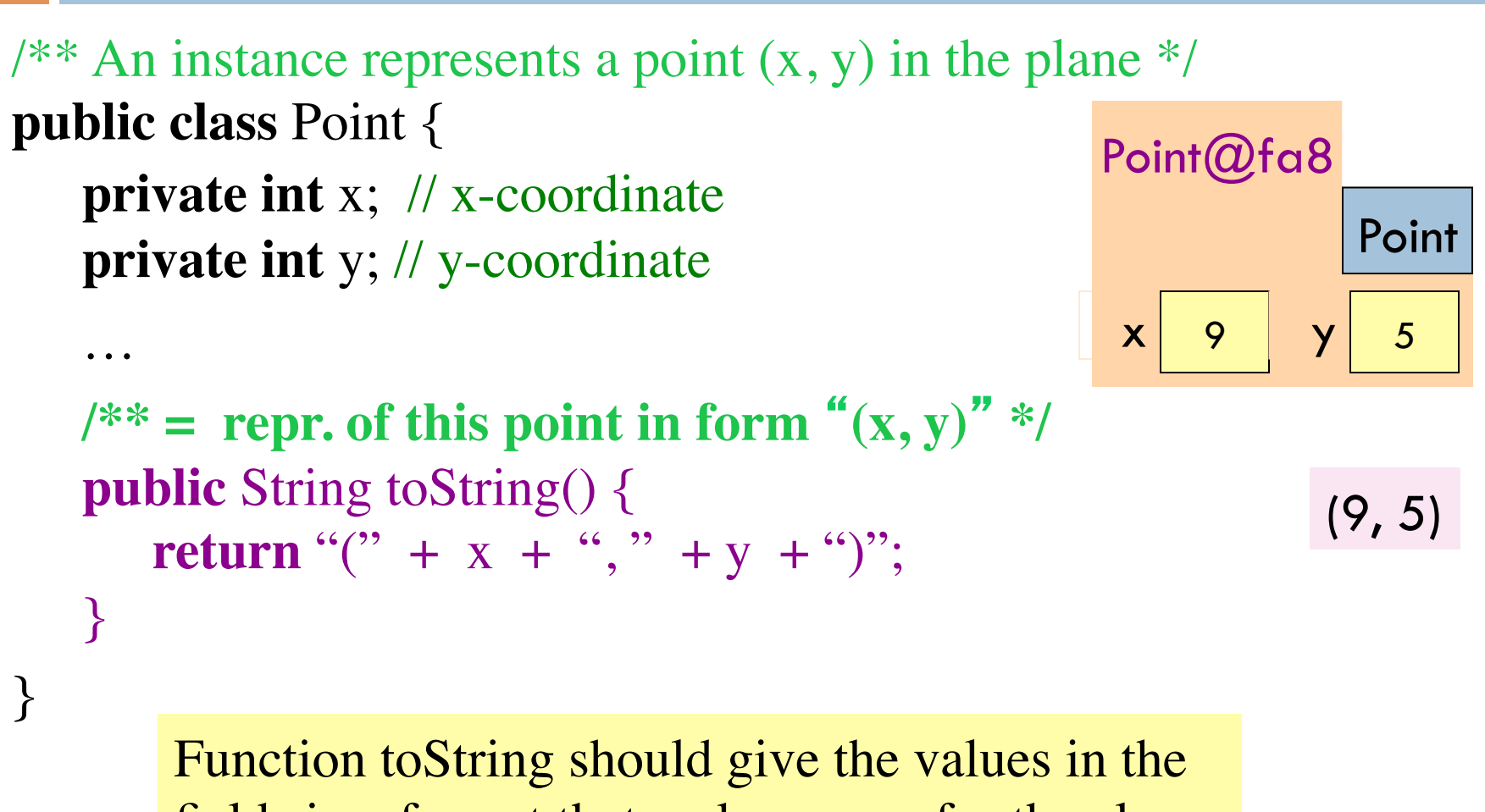

fields in a format that makes sense for the class.

#### Intro to static components

**13** 

 $/** = "this object is c's boss".$  Pre: c is not null. \*/ **public boolean** isBoss(W c) { **return this** == c.boss; }

x.isBoss(y) is **false**

Spec: return the value of that true-false sentence. True if this object is c's boss, false otherwise

keyword **this** evaluates to the name of the object in which it appears

W@af W lname | "Om"  $b$ oss  $nul$  $isBoss(W c)$  { …} W@b4 W lname if "Jo" boss isBoss(W c) { **return this**  $==$  c.boss;  $}$  $x \, W \, \omega b4$  y W $\omega$ af y.isBoss(x) is **true**

#### Intro to static components

 $\ell^{**}$  = "b is c's boss". Pre: b and c are not null. \*/ public boolean isBoss(W b, W  $return b == c.getBoss();$ }

**14** 

Body doesn't refer to any field or method in the object. Why put method in object?

 $\ell^{**}$  = "this object is c's boss". Pre: c is not null. \*/ **public boolean** isBoss(W c) { **return this** == c.boss; }

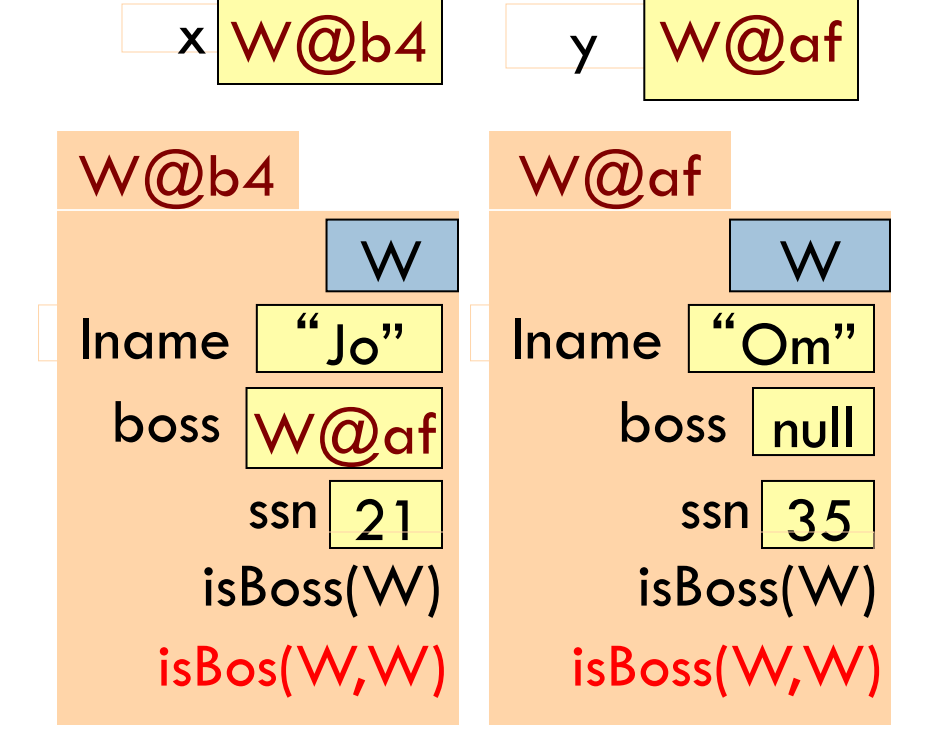

#### Intro to static components

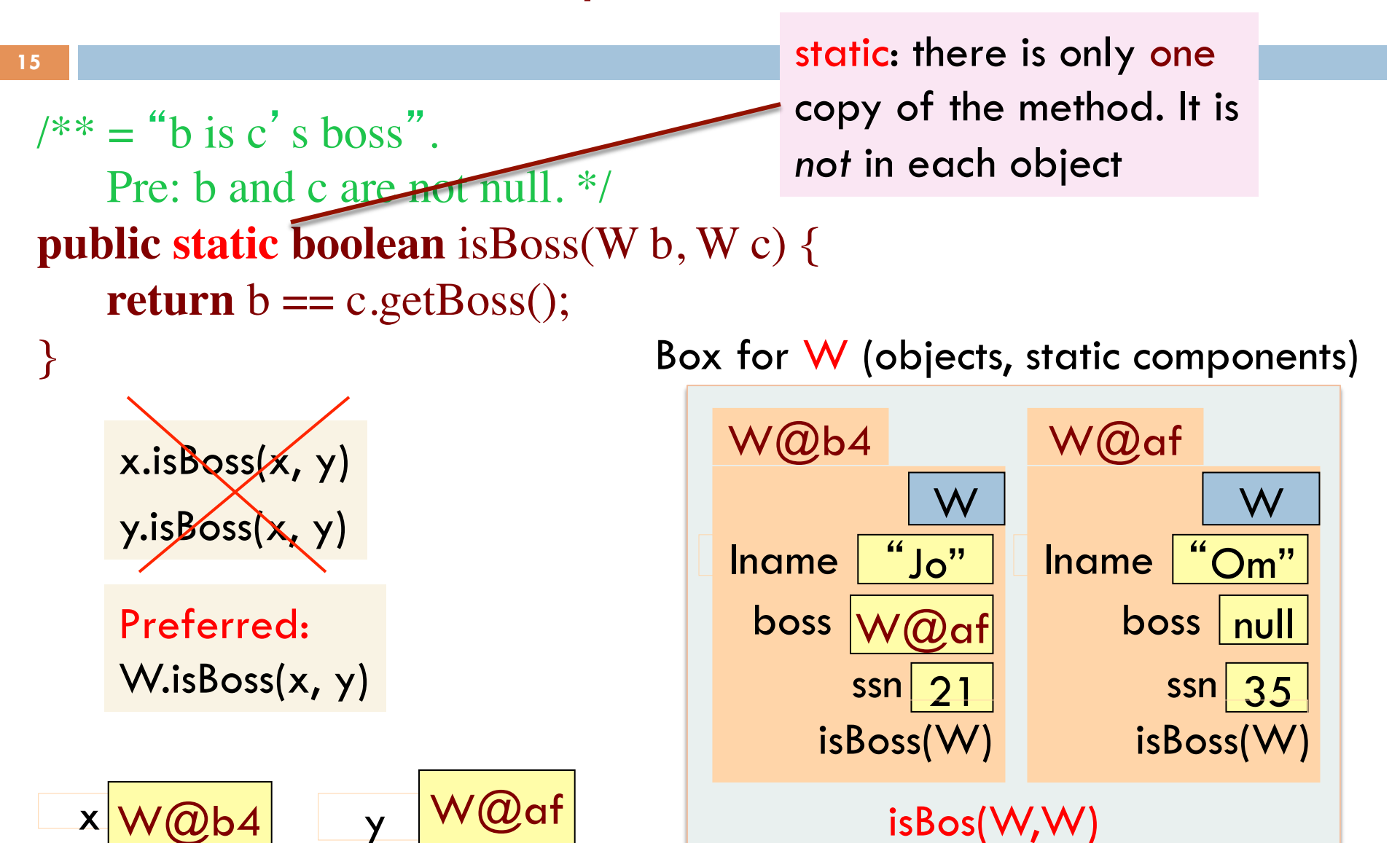

### Java application

Java application: bunch of classes with at least one class that has this procedure: **public static void** main(String[] args) {

 … } Type String[]: array of elements of type String. We will discuss later

Convention: if method main doesn't use parameter args, then call it with argument **null**

Running the application consists of calling method main

## One use of static variable: maintain info about all objects

```
public class W { 
private static int numObjects;
```

```
\sqrt{***} Constructor: *public W(…) {
```
**17** 

…

}

}

 **…**  numObjects= numObjects + 1;

To have numObjects contain the number of Objects of class W that have been created, simply increment it in constructors

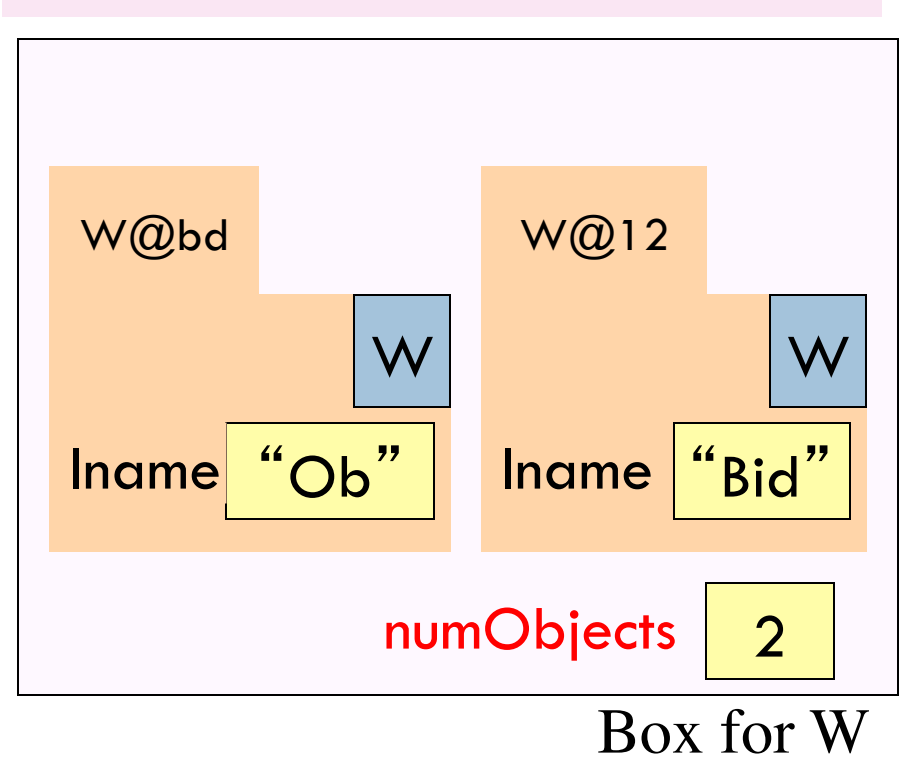